# **Rozbudowa laboratoryjnego symulatora jazdy samochodem dostawczym wykorzystującego ruchomą platformę**

Development of vans's driving simulator equipped with a 6 dof motion platform

**JAROSŁAW JANKOWSKI STANE ARTICIO STANE ARTICIO STANE ARTICIO MATERIAL MATERIAL MATERIAL SERVICE, Jurata 2016 r.<br>HUBERT WELENC \* STANE ARTICIO STANE ARTICIO STANE ARTICIO STANE DOI: 10.17814/mechanik.2016.7.136 HUBERT WELENC** \* DOI: 10.17814/mechanik.2016.7.136

**Artykuł przedstawia opis najważniejszych osiągnięć dokonanych przy rozbudowie stanowiska badawczego, jakim jest laboratoryjny symulator jazdy samochodem dostawczym wykorzystujący ruchomą platformę o hybrydowej architekturze platformy Stewarta. Zaplanowane badania z udziałem 30 osób na opisywanym stanowisku badawczym pozwolą na ocenę m.in. wpływu ruchu platformy na poziom postrzeganego realizmu symulacji oraz poziom objawów choroby symulatorowej.**

# **SŁOWA KLUCZOWE: platforma ruchoma, rzeczywistość wirtualna, symulator jazdy**

*The article presents a description of the major achievements made in the construction of the research stand which is a laboratory van's driving simulator equipped with a motion platform. Planned studies involving 30 people with the research stand will allow to assess, the impact of motion of platform on realism of simulation and the symptoms level of simulator sickness.*

*KEYWORDS: motion platform, virtual reality, driving simulator*

Niniejszy artykuł stanowi kontynuację tematyki podjętej w pracy autora [1], która przedstawia koncepcję laboratoryjnego symulatora jazdy samochodem ciężarowym o dopuszczalnej masie <3,5 t wykorzystującego ruchomą platformę o sześciu stopniach swobody. Opisywana tematyka realizowana jest w ramach projektu składającego z trzech etapów.

W ramach pierwszego etapu opracowano i wykonano: założenia dotyczące budowanej platformy o sześciu stopniach swobody, schemat kinematyczny platformy, rysunki techniczne elementów konstrukcyjnych platformy, obróbkę mechaniczną zaprojektowanych elementów oraz przeprowadzono dobór napędów. Dodatkowo opracowano założenia dotyczące sposobu testowania budowanej platformy, tj. koncepcję badań, postawiono hipotezy badawcze, zaprezentowano narzędzia badawcze oraz założenia dotyczące laboratoryjnej wersji symulatora samochodu dostawczego.

Artykuł ten zawiera opis wybranych prac i osiągnięć drugiego etapu projektu.

# **Stanowisko badawcze – laboratoryjny symulator jazdy samochodem dostawczym**

Najważniejsze elementy opracowywanego stanowiska badawczego to: ruchoma platforma o sześciu stopniach swobody wraz z oprogramowaniem sterującym, kabina symulatora jazdy wybranego samochodu, aplikacja symulatora zawierająca model fizyczny symulowanego samochodu oraz model miasta wraz z drogami i skrzyżowaniami.

# **Oprogramowanie funkcjonalnego modelu platformy ruchomej o sześciu stopniach swobody**

Prace nad uruchomieniem napędów rozpoczęto od wykonania odpowiedniej instalacji elektrycznej. Połączono serwomotory z falownikami, wykonano obwód zabezpieczenia krańcowego oraz obwód identyfikacji maksymalnego położenia wału silnika. Następnie wykonano instalację magistrali CAN. Wymienione zabezpieczenie (zastosowanie wyłączników krańcowych) jest elementem uzupełniającym obok istniejących zabezpieczeń konstrukcyjnych ograniczających ruch korby przekładni zarówno w górę, jak i w dół. Komunikacja zespołu falowników odbywa się w protokole CANopen [2], wspieranym przez zastosowane falowniki. Do wymiany informacji z komputerem zastosowano konwerter CAN – USB.

W celu realizacji ruchu napędu opracowano oprogramowanie w postaci skryptu języka programowania Python [3] (przy wykorzystaniu biblioteki ładowanej dynamicznie konwertera CAN-USB) realizujące synchroniczną pracę napędów w trybie ustawiania pozycji wałów silników z częstotliwością 60 Hz. Ostatecznie skrypt ten zostanie zmodyfikowany do działania serwonapędów w trybie prędkości.

Informacja o prędkości poszczególnych napędów zostanie pobrana z aplikacji symulatora. W aplikacji tej znajdować się będzie model fizyczny budowanej platformy (elementy połączone więzami kinematycznymi) oraz obiekt źródłowy. W aplikacji symulatora samochodu dostawczego obiektem źródłowym będzie fizyczna reprezentacja nadwozia. Informacja o prędkości kątowej obiektu źródłowego będzie przepisywana na wirtualny efektor fizycznego modelu platformy zmodyfikowany o dobrane współczynniki na podstawie analizy z zarejestrowanych parametrów rzeczywistej jazdy samochodem typu van. Tak nadana prędkość wirtualnego obiektu bezpośrednio wpłynie na ustalenie szukanej prędkości poszczególnych serwomotorów.

# **Rozbudowa kokpitu symulatora umieszczonego na budowanej ruchomej platformie**

Projektowanie kabiny symulatora samochodu przeprowadzono w programie Blender3D [4]. Wykorzystano model cech antropometrycznych mężczyzny z 50. centyla oraz modele deski rozdzielczej, kierownicy i siedziska (rys. 1). Rozkład ustawień wymienionych elementów został przeprowadzony na podstawie pomiarów wnętrza samochodu "Multivan". Do budowy kabiny wykorzystano profile aluminiowe oraz blachę z fakturą antypoślizgową zastosowaną na podłodze. Po ukończeniu modelowania został wykonany rysunek techniczny, według którego elementy te zostały złożone i przymocowane do efektora budowanej platformy (rys. 2).

Dodatkowo zamontowane zostaną elementy sterownicze i informacyjne kabiny samochodu: pedały przyspieszenia, hamulca nożnego i sprzęgła, hamulec ręczny, drążek zmiany

<sup>\*</sup> Mgr inż. Jarosław Jankowski (jajan@ciop.pl); mgr inż. Hubert Welenc (huwel@ciop.pl) – Centralny Instytut Ochrony Pracy – Państwowy Instytut **Badawczy** 

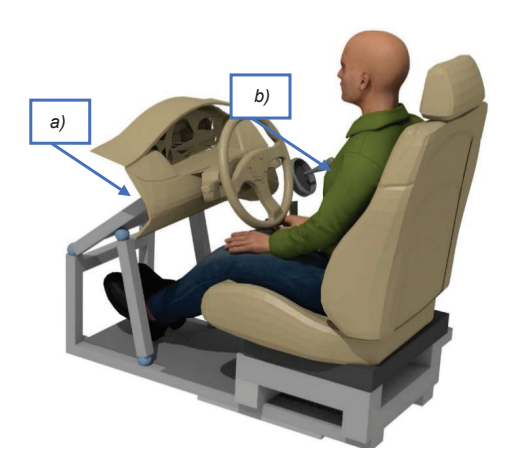

Rys. 1. Modelowanie konstrukcji kabiny w programie Blender 3D: *a*) model cech antropometrycznych 50-centylowego mężczyzny, b) model deski e i litouci litiasta,<br>cząd się wirtus kierowniczne i się dzielnicy i się dzielnicy i się dzielnicy i się dzielnicy i się dzielniczne i się dzielnicz<br>Zakładzie rozdzielczej, kierownicy i siedziska kierownicy i siedziska

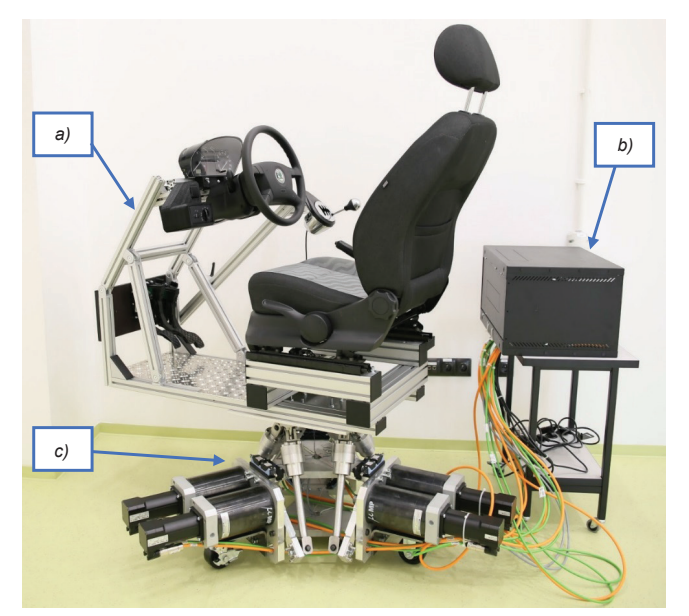

symulatora, *b*) ruchoma platforma o sześciu stopniach swobody, c) szafa<br>sterownicza ruchomej platformy sterownicza ruchomej platformy **statem sterownicza** ruchomej platformy Rys. 2. Symulator kabiny kierowcy samochodu dostawczego: *a*) kabina symulatora, <sup>a</sup>) symulatora, <sup>a</sup>) symulatora, <sup>a</sup>) symulatora, <sup>a</sup>) symulatora, a) symulatora, a) symulatora, a) symulatora, a) symulatora, a) symulatora

biegów,włącznik świateł, kierownica, przełączniki świateł, wy-**Publikacja** cieraczek i kierunkowskazów, wskaźnik prędkości i obrotów − pedały przyspieszenia, − pedały przyspieszenia, silnika, które zostaną podłączone do układu mikroprocesora. Informacje zebrane i przesyłane do komputera centralnego z częstotliwością co najmniej 60 Hz posłużą do sterowania − wetwinted in the majorate of the postal procession wirtualnym samochodem oraz ruchomą platformą o sześciu stopniach swobody. Symulator zostanie również wyposażony w zestawy projektorów i ekranów niezwiązanych z ru-222 chem platformy.

#### **Model fizyczny samochodu w aplikacji symulatora**

Oprogramowanie, które zostało użyte do stworzenia aplikacji symulatora jazdy samochodu dostawczego, oparte jest na silniku graficznym Ogre3D [5]. Silnik ten umożliwia integrację z wybranym silnikiem fizyki Nvidia PhysX [6]. Trzecia odsłona silnika PhysX posiada specjalnie zoptymalizowane narzędzia służące do intuicyjnego tworzenia modeli fizycznych pojazdów. Budowany układ składa się ze ściśle współpracujących ze sobą modułów, które reprezentują podzespoły znajdujące się w typowym samochodzie: kół, opon, zawieszenia, nadwozia, silnika, sprzęgła, skrzyni biegów, hamulców. Silnik Nvidia PhysX stosowany jest m.in. przez producenta aplikacji treningowych dla armii Stanów Zjednoczonych – Bohemia Interactive Simulations [7].

# **Dokumentacja 3D samochodu typu van**

W aplikacji laboratoryjnego symulatora oprócz dodatkowych (użytkowników dróg) samochodów różnego typu, głównym aktorem jest samochód dostawczy typu van. Z tego względu wymagane jest opracowanie wiernego modelu trójwymiarowego wybranego samochodu. W tym celu wykonano operację skanowania 3D wybranego samochodu multivan firmy Volkswagen. Skan 3D przeprowadzono skanerem laserowym Focus3D × 130 firmy Faro [8]. Wykonano 12 skanów ujmujących zewnętrzne powierzchnie samochodu oraz jego wnętrze – kokpit oraz przestrzeń za kierowcą.

# **Wirtualne miasto**

Opracowana aplikacja symulatora zawiera trójwymiarowy model miasta, po którym użytkownik będzie mógł przemieszczać się wirtualnym samochodem. Model ten został przygotowanym w programie Blender 3D. Miasto zajmuje powierzchnię powyżej 5 km2 i posiada różnego typu drogi wraz z skrzyżowaniami, rondami, mostami oraz znakami drogowymi. Oprócz modeli infrastruktury drogowej została przygotowana sceneria tła w postaci budynków, drzew, lasów i trawników.

# **Podsumowanie**

Opisane stanowisko uzupełnione o brakujące elementy pozwoli w ostatnim etapie na przeprowadzenie badań z udziałem 30-osobowej grupy mających na celu przetestowanie wykonanej platformy według opracowanej koncepcji badań przedstawionej w artykule [1]. Badania te zostaną wykonane w oparciu o opracowaną aplikację uruchomioną na budowanym laboratoryjnym symulatorze samochodu ciężarowego o dmc < 3,5 w czterech konfiguracjach, w których zmieniać się będzie metoda wyświetlania obrazu (okulary projekcyjne 3D lub metoda projekcyjna) oraz ruchomość platformy (realizująca ruch lub unieruchomiona). Ocena poszczególnych konfiguracji zostanie przeprowadzona na podstawie analizy wskaźników obiektywnych tj. rejestrowanych parametrów jazdy oraz subiektywnej oceny uczestników badań zawartej w opracowanych kwestionariuszach.

**Publikacja opracowana na podstawie wyników III etapu programu wieloletniego "Poprawa bezpieczeństwa i warunków pracy", finansowanego w latach 2014÷2016 w zakresie zadań służb państwowych przez Ministerstwo Rodziny, Pracy i Polityki Społecznej. Koordynator programu: Centralny Instytut Ochrony Pracy – Państwowy Instytut Badawczy.**

\* \* \*

### LITERATURA

- 1. Jarosław Jankowski, "Symulator jazdy samochodu dostawczego wykorzystujący ruchomą platformę – koncepcja stanowiska badawczego", Mechanik. Nr 7 (2015): s. 321÷328.
- 2. Strona internetowa organizacji CiA rozwijającej standard Canopen: http://www.can-cia.org/can-knowledge/canopen/canopen/
- 3. Strona internetowa oprogramowania Python: <https://www.python.org> (dostęp: 1 kwietnia 2016).
- 4. Strona internetowa oprogramowania Blender 3D: <https://www.blender. org/> (dostęp: 1 kwietnia 2016).
- 5. Strona internetowa oprogramowania Ogre 3D: <http://www.ogre3d.org/> (dostęp: 1 kwietnia 2016).
- 6. Strona internetowa Nvidia PhysX: http://docs.nvidia.com/gameworks/ content/gameworkslibrary/physx/apireference/files/group\_\_vehicle. html> (dostep: 1 kwietnia 2016).
- 7. Strona internetowa aplikacji treningowej wykorzystującej silnik fizyki Nvidia PhysX utworzonej przez Bohemia Interactive Simulations <https://bisimulations.com/virtual-battlespace-3> (dostęp: 1 kwietnia 2016).
- 8. Strona internetowa producenta skanera laserowego specyfikacja techniczna: <http://www.faro.com/pl-pl/produkty/geodezja-3d/skaner-laserowy-faro-focus-3d/cechy#main> (dostep: 1 kwietnia 2016).